#### **TRANSACTION in una STORED PROCEDURE 1/2** 1/2 prof.ssa P.Grandillo

L'attivazione della Transazione e il relativo consolidamento (COMMIT o ROLLBACK) possono essere codificati all'interno della *stored procedure* così come la SELECT delle *prenotazioni* inserite per il volo (in queste prove si utilizza il volo **XZ557**):

# **DELIMITER //**

#### **CREATE PROCEDURE** *insPrenotazione* (

 **IN P\_codiceV CHAR(10) ,** 

 **IN P\_data DATE ,** 

 **IN P\_pass VARCHAR(30)** )

#### **BEGIN**

**SET @esito** = "-> prenotazione NON inserita ! <-";

## **START TRANSACTION;**

**SELECT posti , COUNT(ID) INTO @posti, @occupati FROM** *prenotazioni***RIGHT JOIN** *voli* **USING** (codVolo) **WHERE** codVolo = **P\_codiceVGROUP BY** codVolo **FOR UPDATE**;

**SELECT** "posti aereo: ", **@posti**, " occupati: " , **@occupati**;

## **IF (@occupati < @posti) THEN**

**INSERT INTO** *prenotazioni* ( codVolo , dataPart , passeggero) **VALUES** ( **P\_codiceV , P\_data , P\_pass** );

## **COMMIT;**

**SET @esito** <sup>=</sup>"-> prenotazione inserita ! <-";

#### **ELSE**

## **ROLLBACK;**

**END IF;** 

**SELECT @esito;**

 **SELECT** \* , NOW() FROM *prenotazioni***WHERE** codVolo = **P\_codiceV**;

**END // DELIMITER ;**

Avviate 2 connessioni a *MySQL CLC***,** per poter rilevare gli effetti delle Transazioni, occorre sottomettere i comandi SQL nell'ordine indicato dal progressivo:

**---- 1) nella connessione a destraUSE p271\_prenotVoli**; **CALL insPrenotazione** ("**XZ557**" , "2018-10-01" ,**"Archimede"**);

**---- 2) nella connessione a sinistraUSE p271\_prenotVoli;** 

**CALL insPrenotazione**( "X**Z557**", "2018-10-01", **"Paperoga"** );

## **---- 1) nella connessione a destra**

**la Transazione di destra** viene eseguita per prima e, trovando ancora disponibilità di posti (1 è libero), effettua l'inserimento consolidando e chiudendo la transazione con il **COMMIT;**

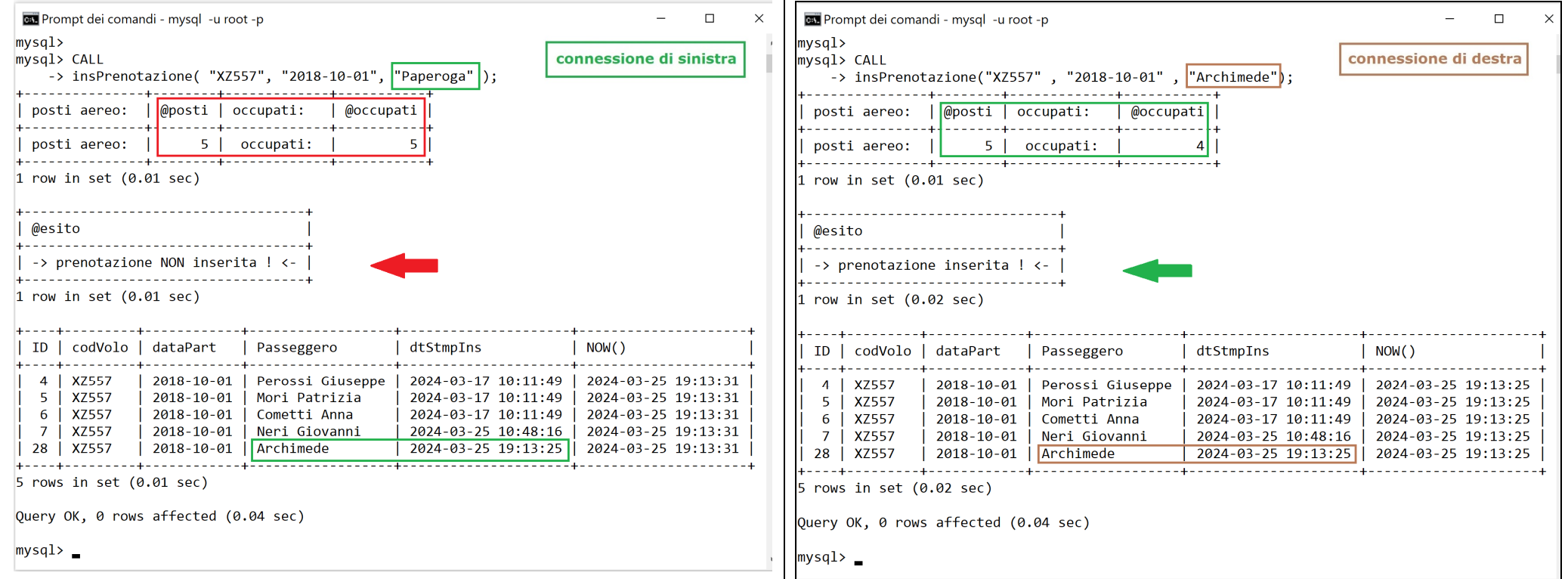

**---- 2) nella connessione a sinistra**

transazione con il **ROLLBACK;**

**la Transazione di sinistra** viene eseguita per seconda e rileva **indisponibilità di posti** quindi non effettua l'inserimento e chiude la